## 茨城県物品電子調達システム

## 検証機能操作マニュアル

平成24年1月

## 目 次

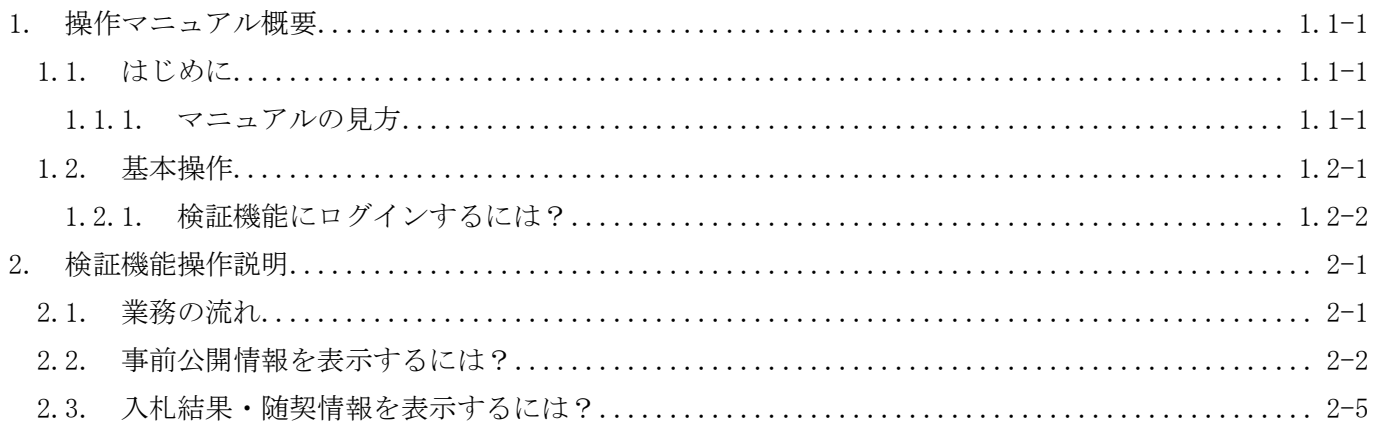